# **Santiago Canyon College**

Computer Science 205 Advanced VB Programming Fall 2011 Final Exam

#### **Please read each question carefully and choose the best answer. Each question is worth 3 points.**

- 1. Visual Studio uses ADO to manipulate several types of databases. Which of the following are needed to make such a project function?
	- A. data view object, data grid, data adapter
	- B. connection, adapter, SQL table.
	- C. data adapter, connection, dataset
	- D. data adapter & dataset
	- E. data view object, adapter, SQL table
- 2. What two things are passed to an SQLDataAdapter when you instantiate it?
	- A. SQL query & Connection object
	- B. DataView & DataSet names
	- C. DB Provider and DB path
	- D. Connection string and datagrid
	- E. DataSet & DB table name
- 3. What is the default folder in a VB project?
	- A. \project
	- B. \obj\bin
	- C. \bin\debug
	- D. None of these
- 4. The data adapter relies on the \_\_\_\_\_\_\_\_\_\_\_\_\_\_\_\_\_\_\_\_\_\_\_\_ object to know which database we are using and where it is located.
	- A. DataView
	- B. DataSet
	- C. SQL string
	- D. Datagrid
	- E. None of these
- 5. I can use a Setting in my solution to hold my connection string.
	- A. True
	- B. False
- 6. When the following is executed, all records in the employees table are retrieved. **SQL = "SELECT \* From Employees Order By LastName"**
	- A. True
	- B. False
- 7. What is happening in this code?

## **runningTotal = runningTotal + CDec(txtPrice.Text)**

- A. It is adding runningTotal twice.
- B. It converts runningTotal to a string.
- C. It converts runningTotal to a decimal.
- D. None of the above

## 8. What does **Option Explicit On** mean?

- A. It creates automatic variables.
- B. It forces us to use only integers.
- C. It creates "Local-Scope" variables.
- D. None of these are true
- 9. In the code below, what is "description"?
	- Try

SqlDataAdapter1.Fill(DsCustomers2, "tblcustomers")

DAProducts.Fill(DsProducts2, "tblproducts")

**Catch** 

 MsgBox("There was an error loading the database" & Err.Description) Me.Close()

End Try

- A. It is a property of the error object.
- B. It is the caption of the message box.
- C. It is a property of the Err class I created.
- D. Both b & c are correct.
- E. None of these are true.

10. Look at the following code. What does line 2 do?

Private Sub btnCombo1\_Click(ByVal sender As System.Object, ByVal e As System.EventArgs)

- 1. lstOrder.Items.Add(btnCombo1.Text)
- 2. lstPrices.Items.Add(FormatNumber("5.50"))
- 3. runningTotal = runningTotal +  $CDec(5.5)$
- 4. lblSubTotal.Text = FormatNumber(runningTotal.ToString)

End Sub

- A. It adds what is in the textbox to the list of items in the Listbox & formats it without a "\$" sign.
- B. It takes the item in the listbox and puts it into the textbox & formats it without a "\$" sign.
- 11. Microsoft created ADO to operate using a disconnected data model.
	- A. True
	- B. False
- 12. An ADO Dataset object can hold more than one table.
	- A. True
	- B. False
- 13. If I want to create a new SQL database, what options do I have?
	- A. Create the DB in Server Explorer.
	- B. Add the .mdf file to my project.
	- C. Both A & B are correct
- 14. If I want to read a sequential file in VB, I must open the file for append first.
	- A. True
	- B. False
- 15. Which of the following will make a number have a "\$" in front of it?
	- A. FormatNumber(Total)
	- B. FormatDecimal(Total).
	- C. FormatCurrency(Total).
	- D. Format\$(Total).
	- E. None of the above
- 16. What does "btnFirst.PerformClick()" most likely do?
	- A. It shows a message box telling the user to click the btnFirst button.
	- B. It tells VB to end the program.
	- C. It closes the active form.
	- D. It makes VB execute the code in the btnFirst click event.
	- E. It creates a new VB class called "PerformClick"
- 17. 17. In this code, why do I use "ToString"?

lblTax.Text = salesTax.ToString

- A. Because I don't know what I am doing!
- B. It saves salesTax as string data so it will work better with a label control.
- C. It makes my program run faster.
- D. It saves memory in my computer.
- 18. How many arguments does the following expect?

### **Private Function DoTax(ByVal Quant As Integer, ByVal Price As Decimal) As Decimal**

### **Return FormatNumber(Quant \* Price \* SALESTAX, 2)**

#### **End Function**

- A. 1
- B. 2
- C. 3

19. Look at the following....

#### **Public Class Checkout**

Function DoTax(ByVal Quant As Integer, ByVal Price As Decimal, ByVal SALESTAX As Decimal) As Decimal

```
 Return FormatNumber(Quant * Price * SALESTAX, 2)
```
End Function

Function DoSubTotal(ByVal Quant As Integer, ByVal Price As Decimal) As Decimal

Return FormatNumber(Quant \* Price, 2)

End Function

#### **End Class**

How does the "outside world" see DoTax?

- A. As a property.
- B. As a method.
- C. As an event.
- D. As an array.
- E. As a function.

20. In #19, what type of data is returned by DoSubTotal?

- A. integer
- B. short
- C. decimal
- D. string
- E. single precision
- 21. In #19, "checkout" is a built-in VB function.
	- A. True
	- B. False
- 22. A variable created at the module or class-level can be used or accessed any where in the form it was created in.
	- A. True
	- B. False
- 23. 23. Look at this. What must happen in order for the message box to appear? If txtPin.Text.Trim = "" Then
	- MessageBox.Show \_

 ("Please enter your PIN", "Ron's ATM Service", MessageBoxButtons.OK, MessageBoxIcon.Exclamation)

txtPin.Focus()

Else

GetAccount()

End If

- A. The txtPin text box must have a number in it.
- B. The data must not be trimmed.
- C. The data has to be trimmed.
- D. The txtPin text box must be empty.
- 24. 24. This code makes the object invisible.

 $txtPin.Fnabled = False$ 

- A. True
- B. False
- 25. What in the world does this code do?

lblNumItems.Text = "You purchased " & numItems & " items."

- A. I am including the actual number of items chosen into a string sentence.
- B. I am adding this sentence to a list box.
- C. It will display the sentence in a messagebox.
- D. All of these are true

26. What does the following code do?

Dim MyReader As New StreamReader(ProductsFile)

Dim LineOfText As String

 LineOfText = MyReader.ReadLine Do While LineOfText <> ""

> lbItems.Items.Add(LineOfText) LineOfText = MyReader.ReadLine

 Loop MyReader.Close()

- A. It reads an MS Access table
- B. It reads a SQL table
- C. It reads a random access file.
- D. None of these
- 27. In #26, what do I use to read the file?
	- A. The streamreader class from the .Net framework.
	- B. The MyReader class from the .Net framework.
	- C. The InBuf function from the System.Windows.Forms namespace.
	- D. None of these
- 28. Visual Studio .Net allows us to write programs in several languages. When you compile your application in VS, it is turned into
	- A. machine code.
	- B. assembly language.
	- C. MS intermediate language.
	- D. a C++ application.
- 29. In a VB project, what does "Inherits System. Windows. Forms" mean?
	- A. It tells VB where to get the specifications to make my new object.
	- B. My new object will be a clone of the original from the .Net framework.
	- C. I am using inheritance in my project.
	- D. All of these sound pretty good.
- 30. When I keep all the functionality of a section of code inside an object, I am using the concept of
	- A. inheritance.
	- B. class inheritance.
	- C. form inheritance.
	- D. encapsulation.
	- E. concatenation.

31. Look at this code:

```
 Property Quantity() As Integer
       Get
       Quantity = m_{\text{int}}Quantity
       End Get
      Set(ByVal Value As Integer)
       If Value >= 0 Then
           m_intQuantity = Value
        End If
       End Set
End Property
```
If I want to change the value of the property, which part will execute?

- A. The Get block.
- B. The Set block
- C. The Quantity block
- D. None of these
- 32. Look at #31 again. From what you know about creating properties, what would you assume m\_intQuantity is?
	- A. An enumeration
	- B. A module-level or field variable
	- C. A static variable
	- D. A constant
- 33. If you pass a variable to a procedure using "ByVal", VB creates a copy of the variable and does not alter the original value.
	- A. True
	- B. False
- 34. The main difference between a VB function and a VB subroutine is that a subroutine **always** returns a result.
	- A. True
	- B. False
- 35. The connection object is used to actually get the records we want from a SQL database.
	- A. True
	- B. False

l

- 36. 36. In VB, what data types can I use to represent currency?
	- A. Currency, integer, double.
	- B. Double, single, currency.
	- C. Single, double, decimal.
	- D. Single, short, double, float.
	- E. Double, smallmoney, single, tinymoney.

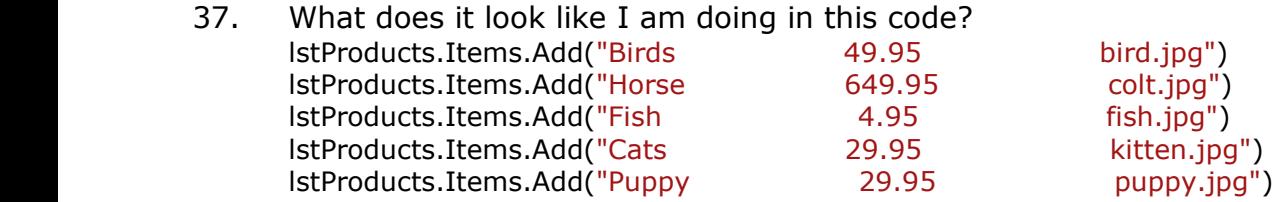

- A. Filling a text box full of stuff.
- B. Adding a bunch of photos to a list box.
- C. Adding items, prices, and the name of a photo file to a list box.
- D. None of these sound so good
- 338. 38. Lets say I have a textbox so the user can type in their PIN#. How do I disguise or hide the number they are typing?
	- A. Convert the text box into a Masked-Edit control then change the text to a "\*".
	- B. Change the Enable. Text property to "\*".
	- C. Change the **PasswordChar** property of the Form to a "\*".
	- D. Change the **PasswordChar** property of the textbox to a "\*".

The End